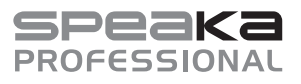

# **Ważne informacje Uchwyt biurkowy do komputera**

## **Nr produktu 1588388 – SP-PCT-100SCH (czarny)**

**Nr produktu 1588389 – SP-PCT-100SIL (srebrny)**

## **Użytkowanie zgodne z przeznaczeniem**

Produkt mocowany na spodzie blatu służy do montażu komputera.

Ze względów bezpieczeństwa nie można w żaden sposób przebudowywać i/lub zmieniać produktu. W przypadku korzystania z produktu w celach innych niż opisane, może on ulec uszkodzeniu. Niewłaściwe użytkowanie może spowodować zagrożenia, takie jak obrażenia i szkody materialne. Dokładnie przeczytać instrukcję obsługi, a następnie jej przestrzegać. Produkt można przekazywać osobom trzecim wyłącznie z tym dokumentem oraz załączoną instrukcją montażu.

Produkt jest zgodny z obowiązującymi wymogami krajowymi i europejskimi. Wszystkie zawarte tutaj nazwy firm i nazwy produktów są znakami towarowymi należącymi do ich właścicieli. Wszelkie prawa zastrzeżone.

## **Aktualne instrukcje obsługi**

Aktualne instrukcje obsługi można pobrać, klikając link www.conrad. com/downloads lub skanując przedstawiony kod QR. Postępuj zgodnie z instrukcjami wyświetlanymi na stronie internetowej.

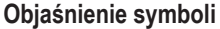

Symbol z wykrzyknikiem w trójkącie wskazuje na ważne wskazówki w tej instrukcji użytkowania, których należy bezwzględnie przestrzegać.

## **Wskazówki bezpieczeństwa**

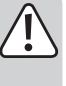

**Proszę uważnie przeczytać wskazówki bezpieczeństwa. Nie ponosimy żadnej odpowiedzialności za obrażenia oraz szkody rzeczowe spowodowane nieprzestrzeganiem wskazówek bezpieczeństwa i informacji zawartych w niniejszej instrukcji montażu. Poza tym w takich przypadkach wygasa rękojmia/gwarancja.**

- Produkt nie jest zabawką. Produkt należy trzymać poza zasięgiem dzieci.
- Dopilnuj, aby materiały opakowaniowe nie zostały pozostawione bez nadzoru. Mogą one stać się niebezpieczną zabawką dla dzieci.
- Wybór nieodpowiedniego miejsca montażu może prowadzić do odniesienia obrażeń ciała lub uszkodzenia mienia!
- Podczas składania i montowania produktu należy postępować ostrożnie! Produkt posiada częściowo ostre krawędzie, co powoduje ryzyko odniesienia obrażeń!
- Przeprowadzaj tylko prace związane z montażem. Nigdy nie należy wykonywać przeróbek lub prób naprawy.
- Podczas montażu zaleca się skorzystanie z pomocy drugiej osoby.
- Montaż należy wykonać bardzo starannie, zabezpieczając komputer przed upadkiem. W przeciwnym razie może dojść nie tylko do uszkodzeń drogiego sprzętu, ale także urazów.
- Wszystkie kable należy przełożyć w taki sposób, aby nie zostały przygniecione ani zagięte przez uchwyt biurkowy.
- Od czasu do czasu należy sprawdzać wszystkie połączenia śrubowe i dokręcać poluzowane śruby.
- Podczas przenoszenia lub podnoszenia komputera oraz regulacji na uchwyt biurkowy nie należy wywierać zbyt dużej siły.
- Nie przeciążaj produktu. Należy zwrócić uwagę na dane techniczne dotyczące maksymalnej masy komputera.
- Nie używaj produktu jako elementu do podpierania ani przytrzymywania.
- Do produktu nie można mocować żadnych innych przedmiotów oprócz komputerów.
- W przypadku jakichkolwiek wątpliwości nie przeprowadzaj montażu samodzielnie, lecz zwróć się do wykwalifikowanego fachowca.
- Należy starannie zaplanować miejsce montażu, tak aby produkt znajdował się na żądanej wysokości.
- Podczas pracy z narzędziami elektrycznymi (np. z wiertarką) należy zachować wszelkie środki bezpieczeństwa.
- Jeśli istnieją wątpliwości w kwestii zasady działania, bezpieczeństwa lub podłączania produktu, należy zwrócić się do wykwalifikowanego specjalisty.
- Prace konserwacyjne, regulacje i naprawy mogą być przeprowadzane wyłącznie przez specjalistę lub specjalistyczny warsztat.
- Jeśli pojawią się jakiekolwiek pytania, na które nie ma odpowiedzi w niniejszej instrukcji, prosimy o kontakt z naszym biurem obsługi klienta lub z innym specjalistą.

## **Utylizacja**

Produkt należy utylizować po zakończeniu jego eksploatacji zgodnie z obowiązującymi przepisami prawnymi.

#### **Dane techniczne**

Nośność........................................ maks. 10 kg

Warunki otoczenia ........................ od -20 do +80°C, 1 – 80% wilgotności względnej

Waga ............................................ 3,77 kg

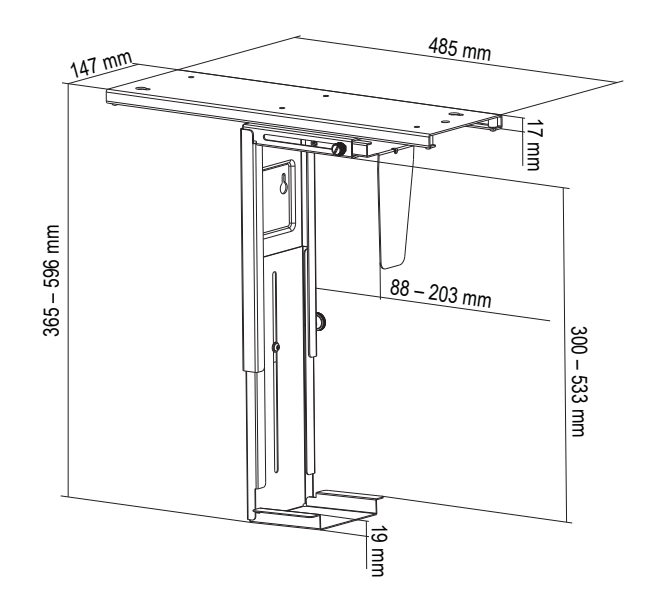

To jest publikacja firmy Conrad Electronic SE, Klaus-Conrad-Str. 1, D-92240 Hirschau (www.conrad.com).

Wszelkie prawa odnośnie tego tłumaczenia są zastrzeżone. Wszelkiego rodzaju reprodukcje, np. kopiowanie, tworzenie mikrofilmów lub rejestracja w urządzeniach elektronicznych do przetwarzania danych wymagają pisemnej zgody wydawcy. Powielanie w całości lub w części jest zabronione. Publikacja ta odpowiada stanowi technicznemu urządzeń w chwil druku.